Fiche « EXERCICES »

## Concevoir des volumes complexes

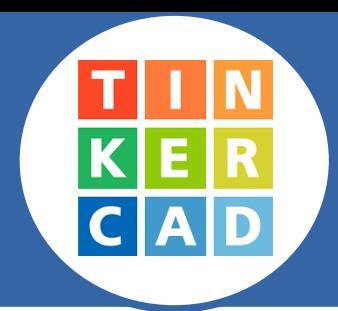

*L'objectif est de modéliser en 3D un support pour un flacon de gel hydroalcoolique qui sera fixé au mur.*

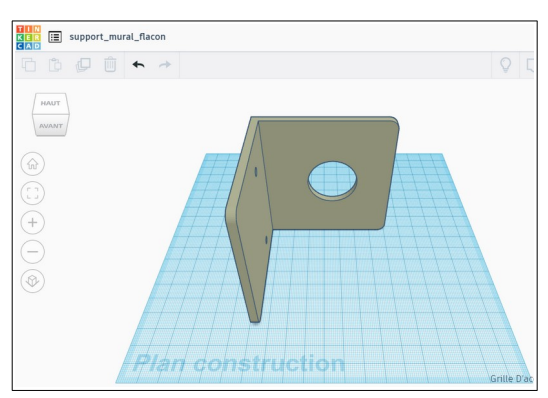

## **Ce que je dois faire :**

*→ je me connecte à ma classe virtuelle Tinkercad ;*

*→ je prend connaissances des cotations indiquées sur le dessin de définition. Je dois les utiliser pour concevoir le support en 3D ;*

*→ je prends connaissance de la fiche « Coup de pouce » qui conseille une démarche à suivre pour obtenir la forme de l'objet souhaitée.*

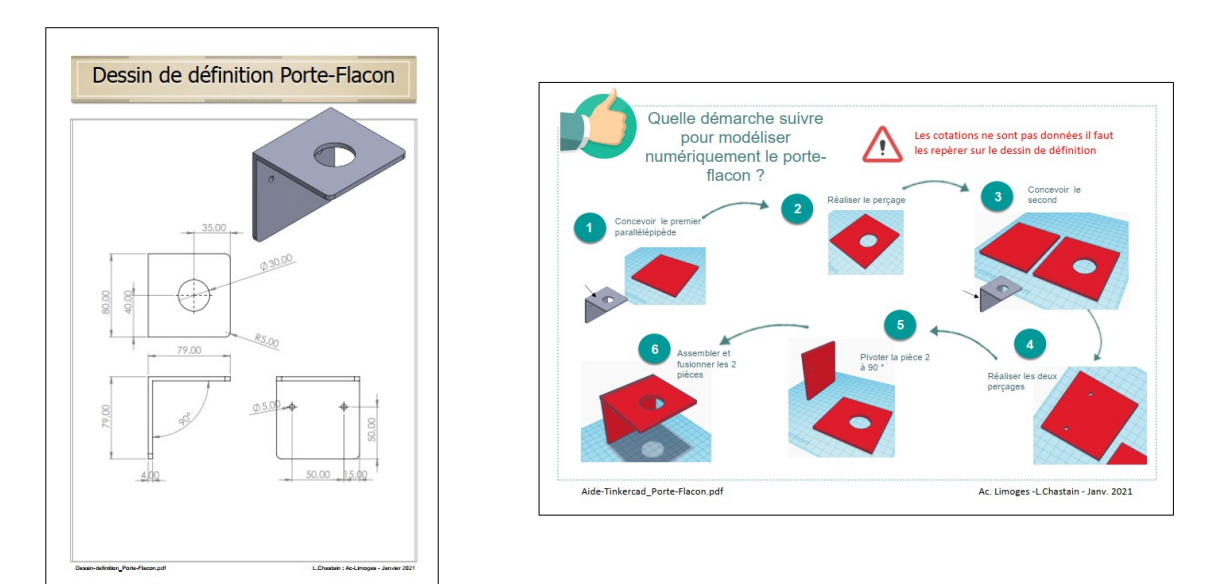

*→ je nomme mon fichier : Exo\_porte-Flacon-mural\_NOM\_Classe*

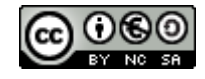